# Package 'ipdw'

July 1, 2022

<span id="page-0-0"></span>Title Spatial Interpolation by Inverse Path Distance Weighting

Description Functions are provided to interpolate geo-referenced point data via Inverse Path Distance Weighting. Useful for coastal marine applications where barriers in the landscape preclude interpolation with Euclidean distances.

Version 1.0-0

URL <https://github.com/jsta/ipdw>

BugReports <https://github.com/jsta/ipdw/issues>

**Depends** R  $(>= 3.0.2)$ , gdistance

Imports sp,raster,rgeos,methods

Suggests gstat,gdata,spatstat,rgdal, testthat, knitr, rmarkdown

License GPL  $(>= 2)$ 

Encoding UTF-8

RoxygenNote 7.2.0

VignetteBuilder knitr

NeedsCompilation no

Author Jemma Stachelek [aut, cre] (<<https://orcid.org/0000-0002-5924-2464>>)

Maintainer Jemma Stachelek <jemma.stachelek@gmail.com>

Repository CRAN

Date/Publication 2022-07-01 21:30:14 UTC

# R topics documented:

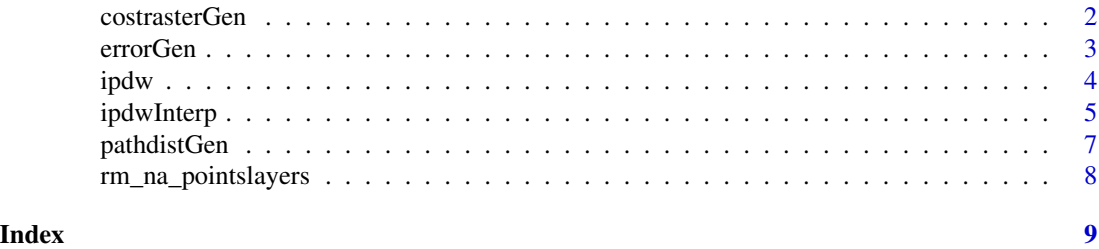

<span id="page-1-0"></span>

#### Description

Generate a cost raster from an object of class SpatialPolygons, matrix, or SpatialPointsDataFrame

#### Usage

costrasterGen(xymat, pols, extent = "polys", projstr, resolution = 1)

# Arguments

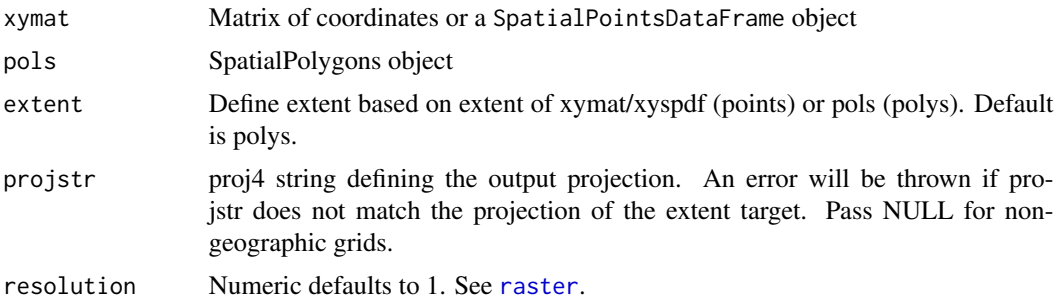

# Details

Ensure that the projection of the xymat coordinates and pols match. This can be accomplished by running the projection command on both inputs. If they do not match use the spTransform command.

#### Value

RasterLayer

#### See Also

[spTransform-methods](#page-0-0), [rasterize](#page-0-0)

# Examples

```
## Not run:
Sr1 \leftarrow \text{Polygon}(\text{cbind}(c(0, 0, 1, 1, 0), c(0, 12, 12, 0, 0)))Sr4 \leq Polygon(cbind(c(9, 9, 10, 10, 9), c(0, 12, 12, 0, 0)))Sr2 \leq Polygon(cbind(c(1, 1, 9, 9, 1), c(11, 12, 12, 11, 11)))Sr3 \leq Polygon(cbind(c(1, 1, 9, 9, 1), c(0, 1, 1, 0, 0)))Sr5 \leq Polygon(clind(c(4, 4, 5, 5, 4), c(4, 8, 8, 4, 4)))Srs1 <- Polygons(list(Sr1), "s1")
Srs2 <- Polygons(list(Sr2), "s2")
Srs3 <- Polygons(list(Sr3), "s3")
```
#### <span id="page-2-0"></span>errorGen 33

```
Srs4 <- Polygons(list(Sr4), "s4")
Srs5 <- Polygons(list(Sr5), "s5")
pols <- SpatialPolygons(list(Srs1, Srs2, Srs3, Srs4, Srs5), 1:5)
# using a matrix object
xy \text{mat} \leq -\text{matrix}(3, 3, \text{now} = 1, \text{ncol} = 2)costras <- costrasterGen(xymat, pols, projstr = NULL)
# plotting
plot(costras)
points(xymat)
## End(Not run)
```
errorGen *Generate interpolation error stats from validation datasets*

# Description

Generate error statistics from validation point datasets overlaid on a raster surface

#### Usage

```
errorGen(
  finalraster,
  validation.spdf,
  validation.data,
  plot = FALSE,
  title = "\mathcal{L}
```
# Arguments

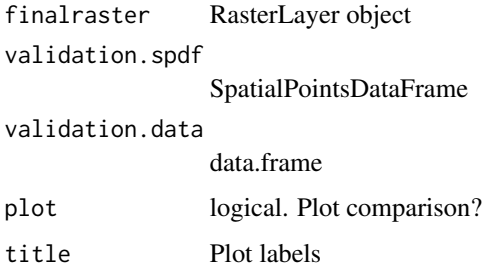

#### Value

List of error statistics

# Examples

```
validation.data \leq data.frame(rnorm(10, mean = 0.2, sd = 1))
names(validation.data) <- c("validation")
validation.spdf <- validation.data
validation.data <- as.numeric(unlist(validation.data))
xy \le - data.frame(x = c(0:9), y = rep(1, 10))
coordinates(validation.spdf) <- xy
m <- matrix(NA, 1, 10)
out.ras \leq raster(m, xmn = 0, xmx = ncol(m), ymn = 0, ymx = nrow(m))
out.ras[] <- validation.data + rnorm(ncell(out.ras), mean = 0.01, sd = 0.2)
valid.stats <- errorGen(out.ras, validation.spdf, validation.data, plot = TRUE,
  title = "Validation Plot")
valid.stats
```
ipdw *Inverse Path Distance Weighting*

# Description

Interpolate geo-referenced point data using inverse path distance weighting.

## Usage

```
ipdw(
  spdf,
  costras,
 range,
 paramlist,
 overlapped = FALSE,
 yearmon = "default",
  removefile = TRUE,
  step = 16,
 dist_power = 1,
  trim_rstack = FALSE
\lambda
```
# Arguments

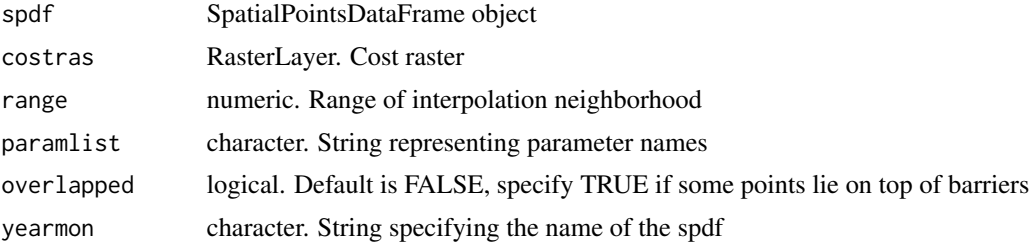

<span id="page-3-0"></span>

# <span id="page-4-0"></span>ipdwInterp 5

![](_page_4_Picture_121.jpeg)

# Details

This is a high level function that interpolates a SpatialPointsDataFrame object in a single pass.

Points must be located within a single contiguous area. The presence of "landlocked" points will cause errors. It may be necessary to increase the value assigned to land areas when using a large range value in combination with a large sized cost rasters (grain x extent). In these cases, the value of land areas should be increased to ensure that it is always greater than the maximum accumulated cost path distance of any given geo-referenced point.

#### Value

RasterLayer

# Examples

# see vignette

![](_page_4_Picture_122.jpeg)

#### Description

This function takes a rasterstack of pathdistances and generates surfaces by weighting parameter values by these distances

## Usage

```
ipdwInterp(
  spdf,
  rstack,
 paramlist,
  overlapped = FALSE,
 yearmon = "default",
  removefile = TRUE,
 dist\_power = 1,
  trim_rstack = FALSE
)
```
#### Arguments

![](_page_5_Picture_195.jpeg)

# Details

Under the hood, this function evaluates:

$$
V = \frac{\sum\limits_{i=1}^{n} v_i \frac{1}{d_i^p}}{\sum\limits_{i=1}^{n} \frac{1}{d_i^p}}
$$

where d is the distance between prediction and measurement points,  $v_i$  is the measured parameter value, and p is a power parameter.

# Value

RasterLayer

# Examples

```
spdf <- data.frame(rnorm(2))
xy \langle - \text{data-frame}(x = c(4, 2), y = c(8, 4)) \ranglecoordinates(spdf) <- xy
m <- matrix(NA, 10, 10)
costras \leq raster(m, xmn = 0, xmx = ncol(m), ymn = 0, ymx = nrow(m))
# introduce spatial gradient
costras[] <- runif(ncell(costras), min = 1, max = 10)
for (i in 1:nrow(costras)) {
  costras[i, ] <- costras[i, ] + i
  costras[, i] \leftarrow costras[, i] + i}
rstack <- pathdistGen(spdf, costras, 100, progressbar = FALSE)
final.raster <- ipdwInterp(spdf, rstack, paramlist = c("rnorm.2."), overlapped = TRUE)
plot(final.raster)
plot(spdf, add = TRUE)
```
<span id="page-6-0"></span>

# Description

Generate a stack of path accumulated distance raster objects

# Usage

```
pathdistGen(spdf, costras, range, yearmon = "default", progressbar = TRUE)
```
# Arguments

![](_page_6_Picture_114.jpeg)

#### Value

RasterStack object of path distances

# Examples

```
spdf <- data.frame(rnorm(2))
xy \leq -\text{data-frame}(x = c(4, 2), y = c(8, 4))coordinates(spdf) <- xy
m <- matrix(NA, 10, 10)
costras \leq raster(m, xmn = 0, xmx = ncol(m), ymn = 0, ymx = nrow(m))
costras[] <- runif(ncell(costras), min = 1, max = 10)
# introduce spatial gradient
for (i in 1:nrow(costras)) {
  costras[i, ] <- costras[i, ] + i
  costras[, i] \leftarrow costras[, i] + i}
rstack <- pathdistGen(spdf, costras, 100, progressbar = FALSE)
```
<span id="page-7-0"></span>rm\_na\_pointslayers *Remove NA SpatialPointsDataFrame features and drop corresponding raster stack layers*

# Description

Remove NA SpatialPointsDataFrame features and drop corresponding raster stack layers

# Usage

rm\_na\_pointslayers(param\_name, spdf, rstack)

# Arguments

![](_page_7_Picture_52.jpeg)

# <span id="page-8-0"></span>Index

costrasterGen, [2](#page-1-0)

errorGen, [3](#page-2-0)

ipdw, [4](#page-3-0) ipdwInterp, [5](#page-4-0)

pathdistGen, [7](#page-6-0)

raster, *[2](#page-1-0)* rasterize, *[2](#page-1-0)* rm\_na\_pointslayers, [8](#page-7-0)